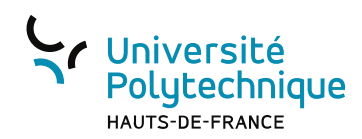

## Outils Informatiques et Professionnels 3

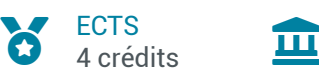

**Composante** UPHF, INSA Hauts-de-France

# Présentation

### **Description**

#### **Programme :**

- I. Outils Professionnels :
- Séminaires assurés par des intervenants extérieurs issus du monde de l'entreprise.
- II. Outils Informatiques :
- A) HPC Introduction au calcul parallèle
- a) Calcul en mémoire partagée avec OpenMP
- 1. Architecture à mémoire partagée
- 2. Éléments de base
- 3. Premier programme avec OpenMP
- b) Introduction à la programmation parallèle en utilisant MPI (1)
- 1. Architecture à mémoire distribuée
- 2. Eléments de base
- 3. Premier programme avec MPI
- c) Introduction à la programmation parallèle en utilisant MPI (2)
	- 1. Communication de base en MPI
	- 2. Exemples d'applications MPI
- 3. Débogage d'un programme parallèle
- d) Introduction au calcul sur GPU avec Cuda
	- 1. Premier programme Cuda
	- 2. Exemples d'applications
- e) Soumission et gestion des calculs sur un cluster
- B) R pour l'analyse de données
- a) Tidyverse pour l'analyse de données
- b) Manipulation des données avec dplyr, tidyr et readr
- 1. Préparation des données (filtrage, sélection, nettoyage)
- 2. Agrégation, jointure et tri des données
- 3. Calcul des statistiques descriptives d'un groupe de données
- c) Visualisation des données avec ggplot2

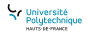

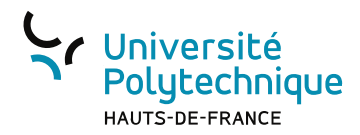

- 1. Visualisation de données et personnalisation des graphiques
- 2. Création de cartes géospatiales en utilisant des données de géolocalisation

d) Shiny pour la réalisation d'interfaces statistiques dynamiques

- 1. Création d'applications web interactives
- 2. Déploiement de modèles statistiques partagés

#### **Logiciels :**

Les travaux pratiques de ce module seront réalisés avec les langages C++ (sur un système Linux) et R

### **Objectifs**

- 1. Comprendre le fonctionnement des ressources de calcul et connaître leurs limites
- 2. Identifier les algorithmes de calcul dont l'efficacité peut être améliorée par l'utilisation de processeurs multicœurs ou GPU
- 3. Analyser la performance et les résultats de codes de calcul
- 4. Manipuler des bases de données avec la librairie R tidyverse de manière efficace et intuitive
- 5. Déployer des modèles statistiques partagés avec R Shiny
- 6. Réaliser des interfaces statistiques dynamiques avec R Shiny

### Pré-requis obligatoires

Cours de C++ du semestre 2 du Master 1 ou équivalent.

### **Bibliographie**

1. https ://link.springer.com/book/10.1007/978-3-319-21903-5Introduction to HPC with MPI for Data Science, Frank Nielsen. Springer. 2016.

2. https ://carpentries-incubator.github.io/hpc-intro/Introduction to High-Performance Computing, carpentries incubator, 2023.

3. https ://www.tidyverse.org/Documentation tidyverse

4. https ://shiny.posit.co/Documentation shiny

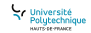